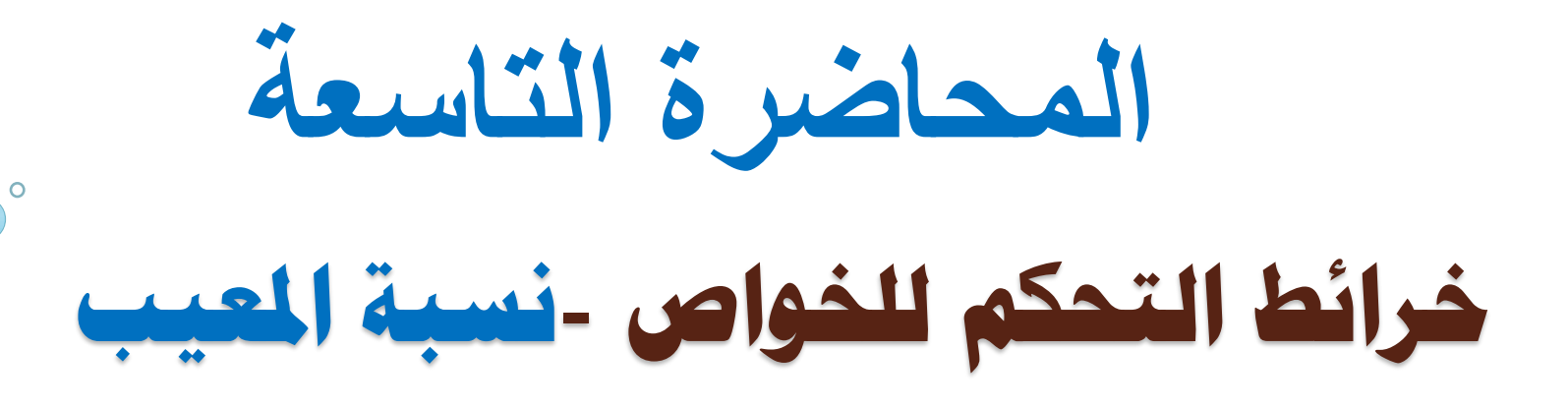

# Control Charts for *Attributes/ P-chart*

خرائط التحكم للخواص

خرائط التحكم للخواص هي أداة تقنية للضبط الاحصـائي لجودة » المنتجات، تقوم على قياسات عامة لمدى مطابقة الوحدات المنتجة مع المواصفات القياسية من عدمه.

هِ نقوم بتسجيل بيانات الجودة على شكل اعداد للقطع المطابقة **conforming** أٔ غٛش انًطبثقخ )يُتح يؼٛت( **conforming non.**

> ة مذه الخرائط على نوعين: .1 خشٚطخ َسجخ انًؼٛت **chart - P** .2 خشٚطخ ػذد انؼٕٛة **chart - C**

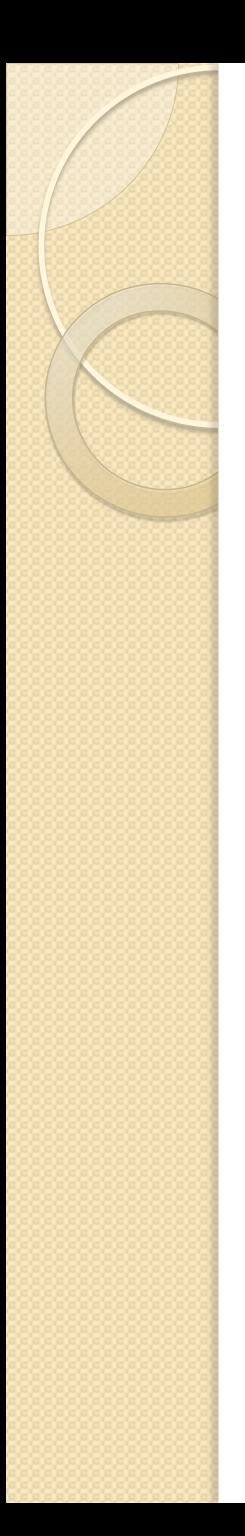

#### خريطة نسبة المعيب P- chart

\* تقوم هذه الخرائط على دراسة قياس الصفات و خصائص<br>المنتج و ذلك بتحديد النسبة المئوية الغير مطابقة للمواصفات (أو المعيبة).

گ مثال : عدد الكراسي التالفة في القاعة = 0 العدد الإجمالي للكراسي المفحوصة (الموجودة في القاعة) = 0.  $\%$  i مسبة الكراسي المعيبة $\rho = \cdot \cdot \cdot * \cdot \cdot \cdot = \cdot \cdot \sqrt{9}$ 

\* القطعة المفحوصة : مطابقة أو غير مطابقة

خريطة نسبة المعيب chart -P  $\epsilon$ تؤخذ عينات من خط الانتاج على فترات مختلفة و تفتش على جودة المنتج بحساب عدد الوحدات المعيبة ( finonconforming# items) و من ثم و قصد انشاء خريطة نسبة المعيب نقوم بما يلي: ١ ــ حساب نسبة المعيب في كل عينة ٢- حساب حدود الضبط للنسبة ٣. محمد حسبة المعيب مع حدود الضبط ءَ . - ٤ - در اسـة اسباب أي انـحر افات قد نـلاحظـها . عدد الوحدات المعيبة في كل عينة  $\boldsymbol{p}$  = العدد الاجمالي للوحدات في كل عينة

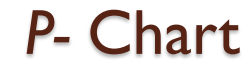

## Limits Control**حساب حدود الضبط**

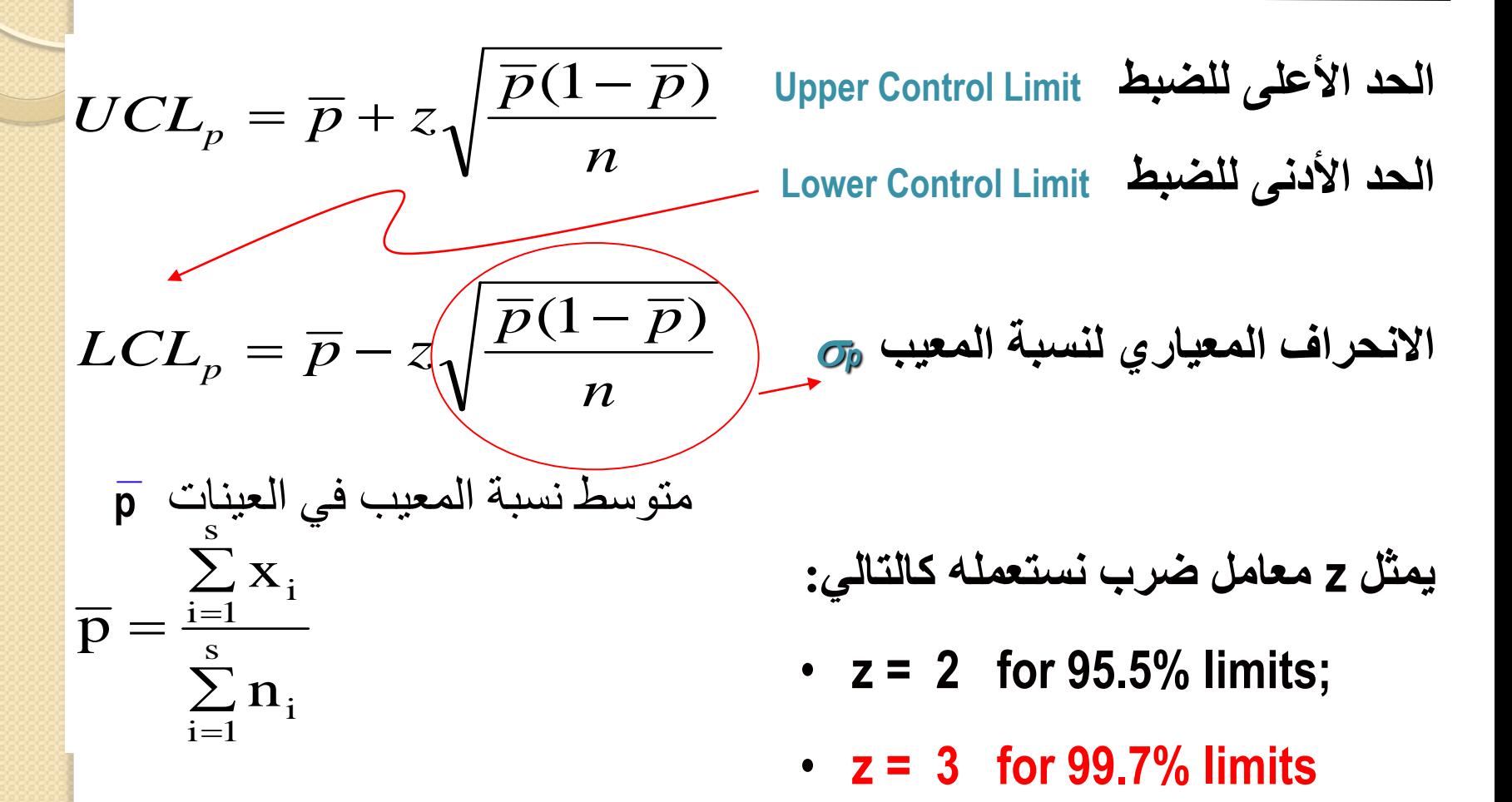

1 2 3 4 5 6 7 8 9 10 **العٍنت عذد القطع** 5 | 2 | 3 | 8 | 4 | 1 | 2 | 6 | 3 | 4 **مثال عملً لخرٌطت نسبت المعٍة chart -P** ه شركة صناعية تصنع قطع ميكانيكية لمحركات الديزل. أخذت ١٠ عينات من خط الانتاج، تحتوي كل واحدة على ١٠٠ قطعة و تم التفتيش عنها حسب مواصفات معينة و رصدت أعداد القطع المعيبة على الجدول التالي: \* هل نظام التصنيع منضبط احصائيا أم لا, ؟ اذا كان مستوى confidence **for 99.7% limits** انثقخ

**المعٍبت**

p chart صلى p chart

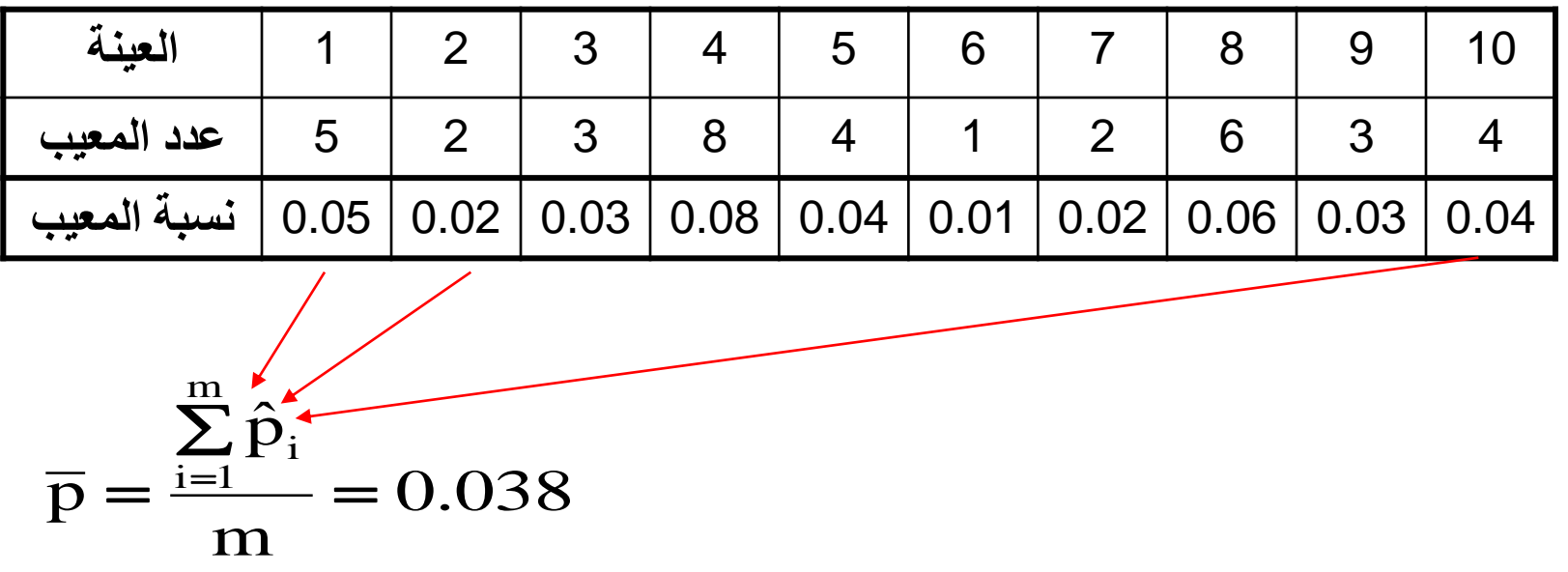

$$
UCL_p = \overline{p} + z \sqrt{\frac{\overline{p}(1-\overline{p})}{n}}
$$

$$
LCL_p = \overline{p} - z \sqrt{\frac{\overline{p}(1-\overline{p})}{n}}
$$

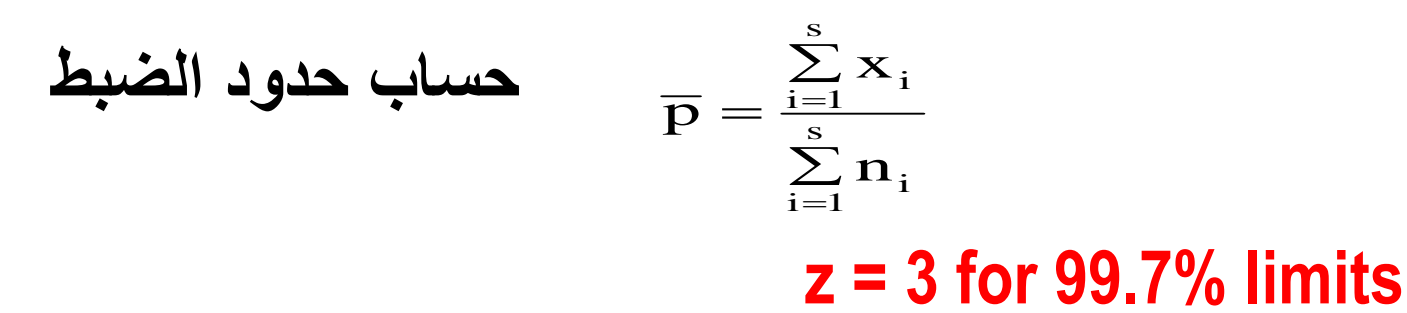

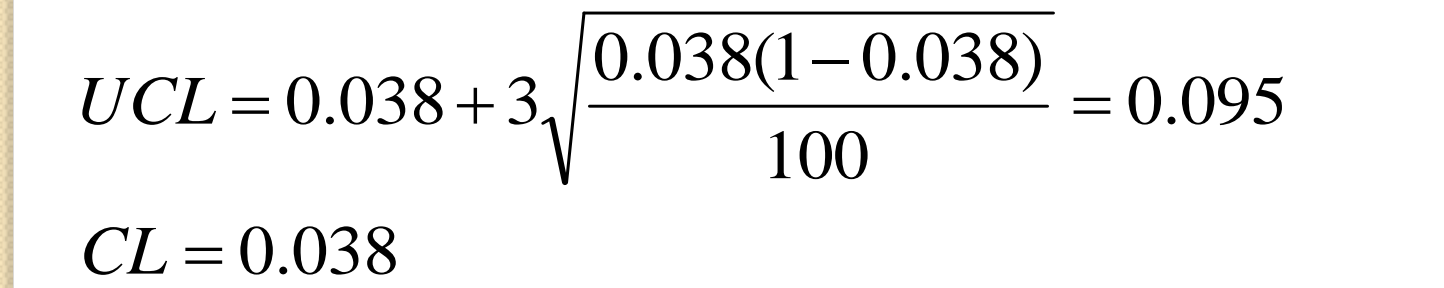

$$
LCL = 0.038 - 3\sqrt{\frac{0.038(1 - 0.038)}{100}} = \left(\begin{array}{c} 0.02 \rightarrow 0 \end{array}\right)
$$

chart -P **رسم خريطة نسبة المعيب <sup>4</sup>** 

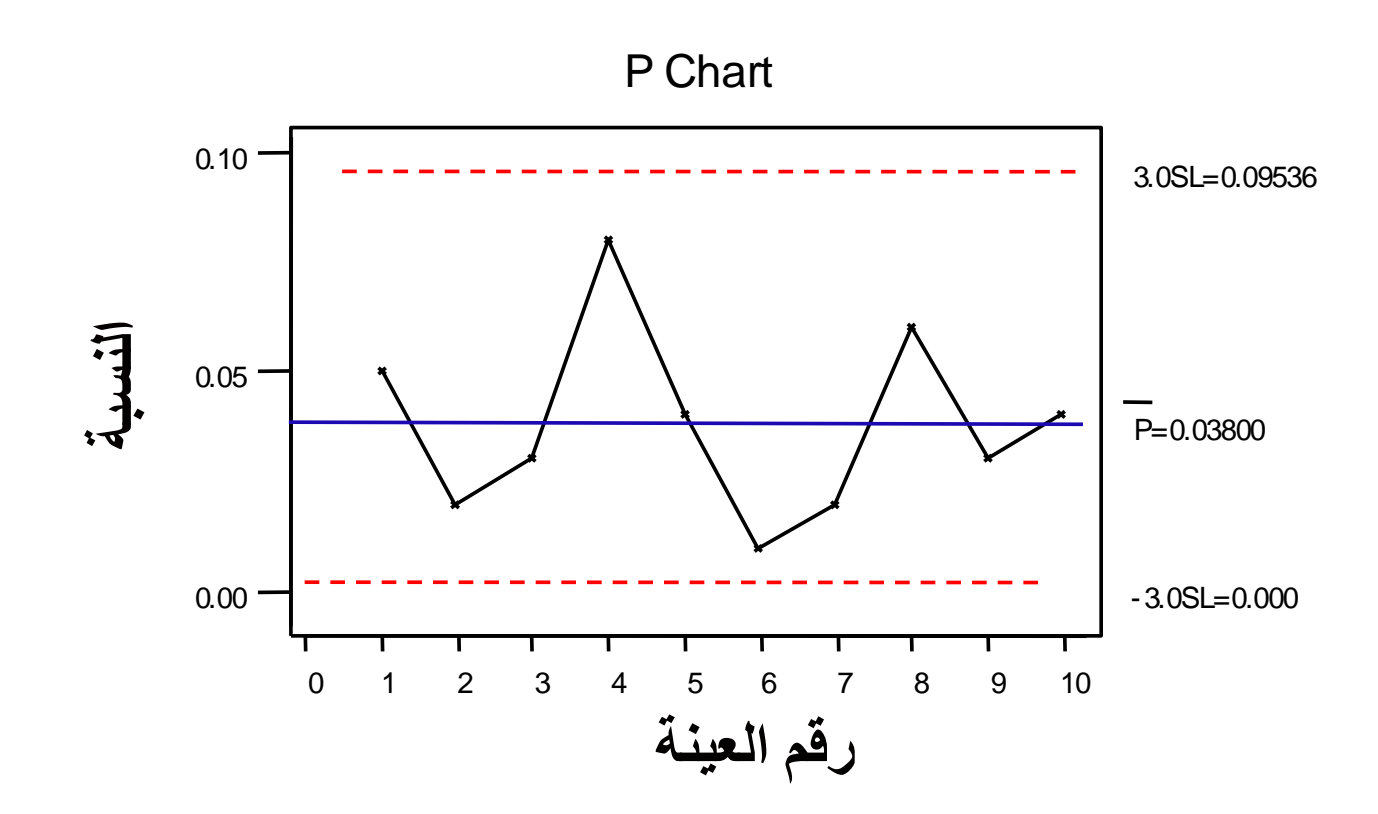

9

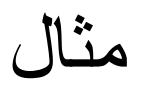

يشعر مدير العمليات في قسم خدمات الحجز في بنك هوم تاون بالقلق بشأن عدد .أرقام حسابات العملاء الخاطئة التي سجلها موظفو البنك. يتم أخذ عينة عشوائية من ٢٥٠٠ إيداع كل أسبوع ، ويتم تسجيل عدد الغير صحيح (من أرقام الحسابات. يتم عرض سجلات الـ ١٢ أسبو عًا الماضية في الجدول التالي ْهل العملية خارجة عن السيطرة ؟ هل هي ضمن حدود التحكم والسيطرة؟

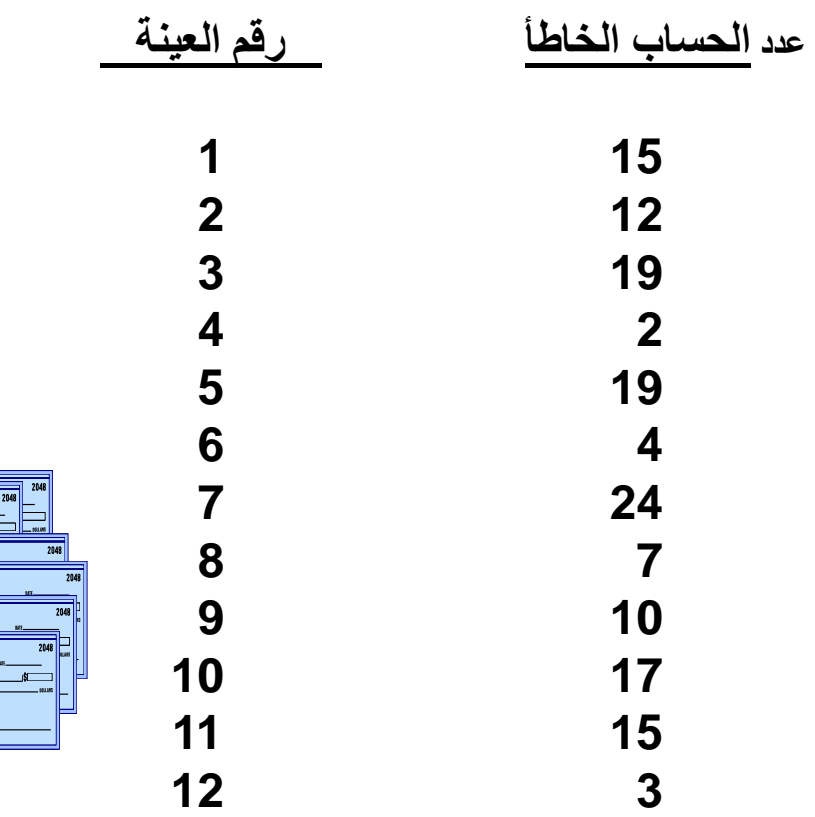

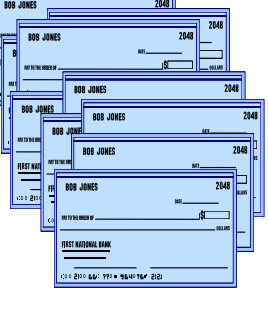

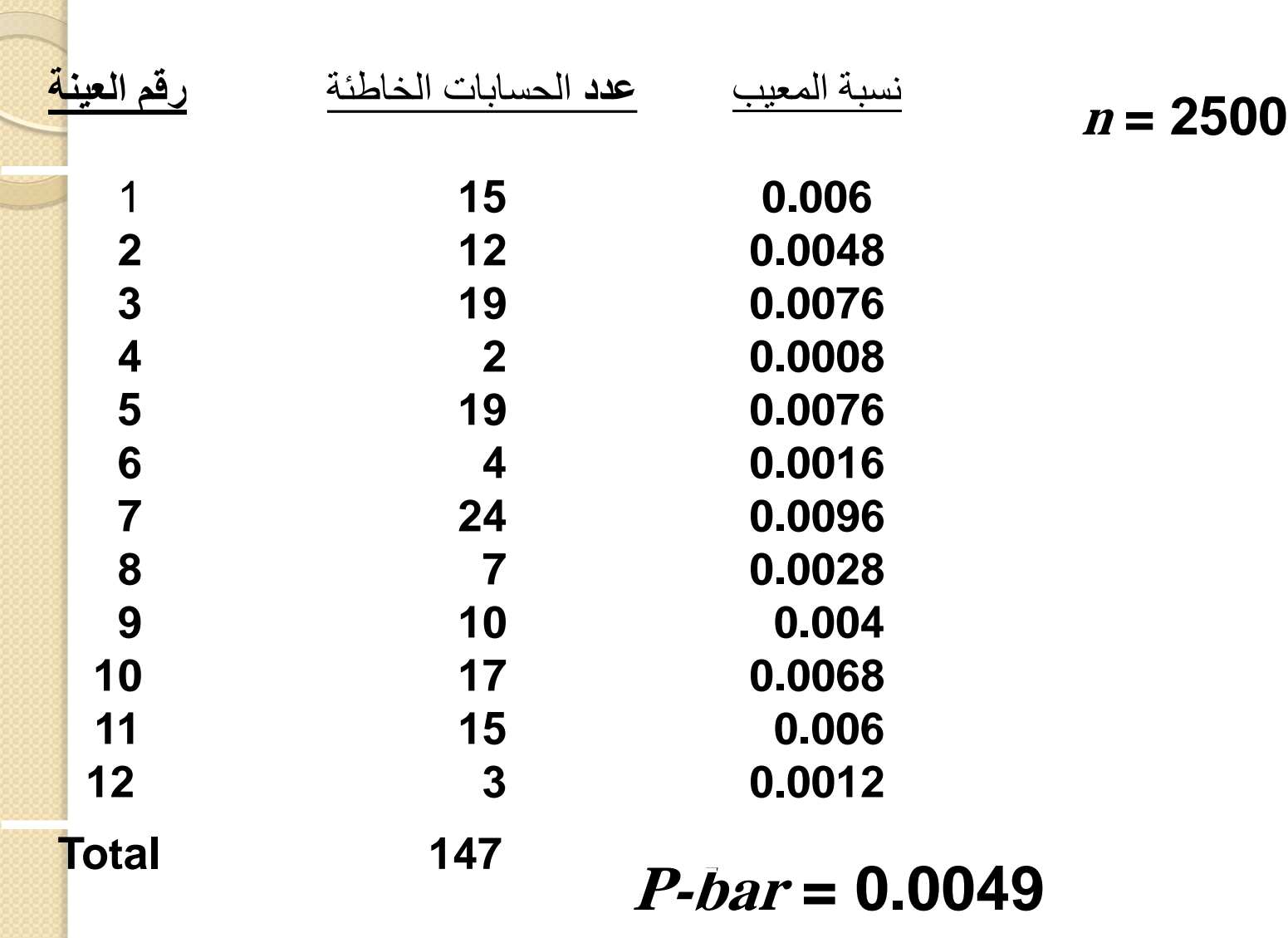

## Control Charts for Attributes p-chart

Hometown Bank

$$
n = 2500 \quad \bar{p} = 0.0049
$$
\n
$$
\sigma_p = \sqrt{\bar{p} (1 - \bar{p})/n} = 0.0014
$$
\n
$$
\text{UCL}_p = \bar{p} + Z\sigma_p = 0.0049 + 3 \times 0.0014 = 0.0091
$$
\n
$$
\text{LCL}_p = \bar{p} - Z\sigma_p = 0.0049 - 3 \times 0.0014 = 0.0007
$$

### Solver - p-Charts

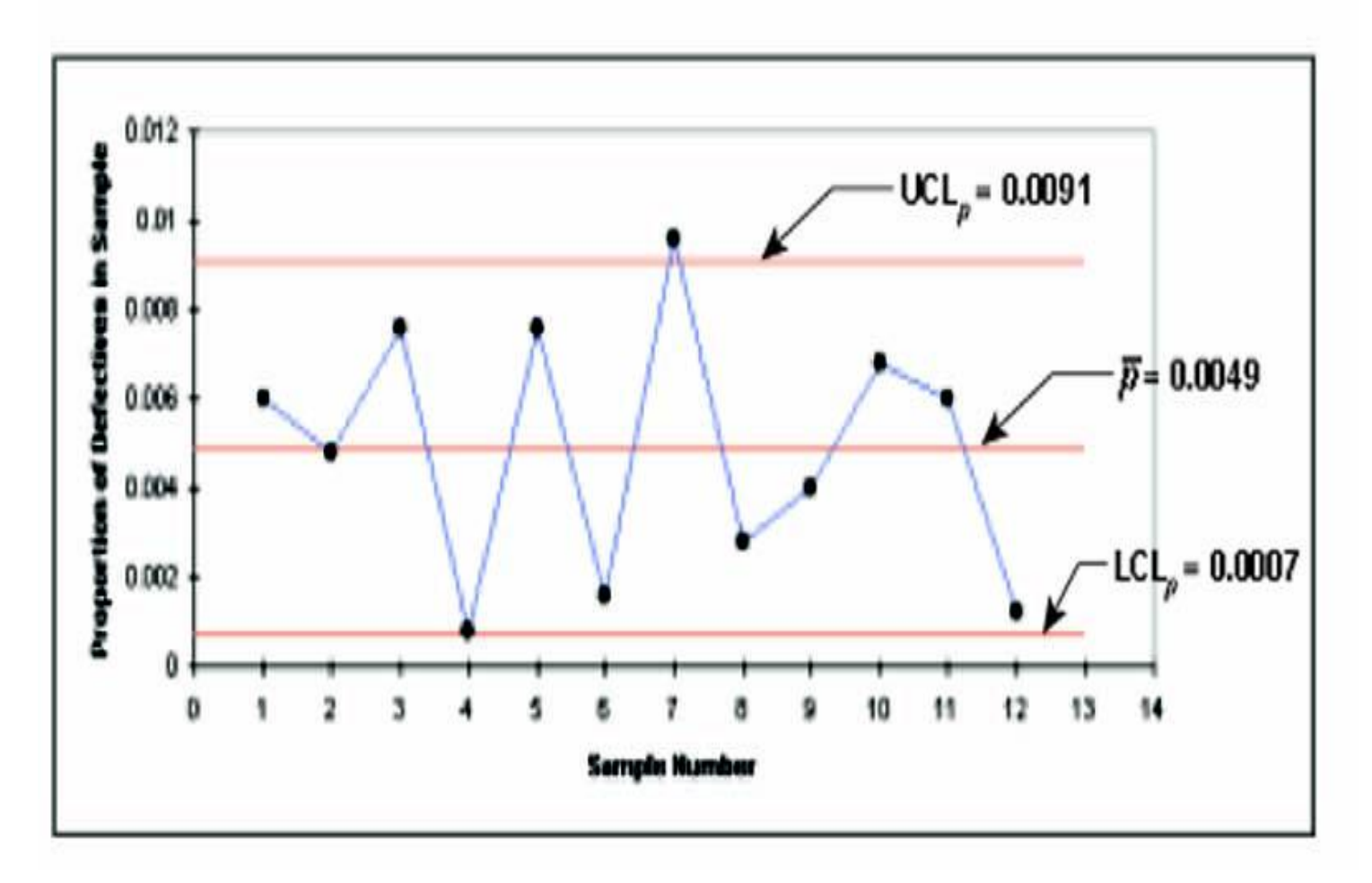